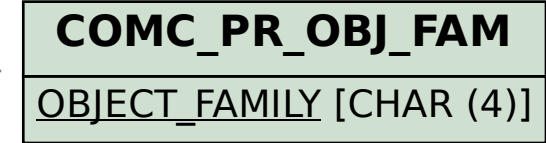

## SAP ABAP table CRMT\_PRIL\_QUERY\_ICWEB\_MAIN {Structure for Product Search IC Web Client}

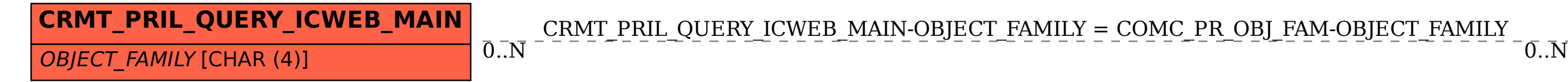